Università di Ferrara

# Architettura di Reti

Lab 3

Carlo Giannelli carlo.giannelli@unife.it <http://www.unife.it/scienze/informatica/insegnamenti/architettura-reti/>

<http://docente.unife.it/carlo.giannelli>

### Esercizio 1

Si realizzi, utilizzando la Socket API, un'applicazione distribuita Client/Server che permetta a un utente di controllare le spese del proprio conto corrente. Il Client deve presentare la seguente interfaccia:

#### **controllo\_conto\_corrente server porta**

dove "server" e "porta" sono rispettivamente il nome logico dell'host e il numero di porta su cui si trova il Server.

Per prima cosa, il Client si interfaccia con l'utente da cui riceve, via tastiera, una stringa che rappresenta la categoria di spese di cui si vogliono controllare i pagamenti.

## Esercizio 1 (cont.)

Il Client dovrà inviare la categoria inserita al Server, che a sua volta dovrà occuparsi di analizzare i dati del conto corrente, *1) selezionando le spese appartenenti alla categoria richiesta dall'utente e 2) elencandole in ordine decrescente rispetto all'importo*. Infine, il Server dovrà inviare le informazioni al Client, che le stamperà a video.

Si supponga che le informazioni sul conto corrente dell'utente siano salvate nel file *./conto\_corrente.txt* all'interno del filesystem del Server. In particolare, si supponga che ogni riga del file contenga i dati di una singola operazione (**importo, categoria di spesa, data…**).

Al termine di ogni richiesta il Client deve mettersi in attesa della richiesta successiva e terminare qualora l'utente inserisca la stringa "fine". Si realizzi l'applicazione utilizzando il linguaggio Unix/C sia per il Client che per il Server.

#### *conto\_corrente.txt*

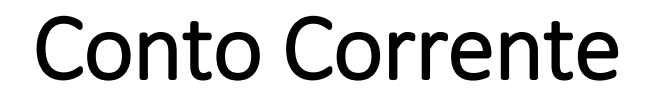

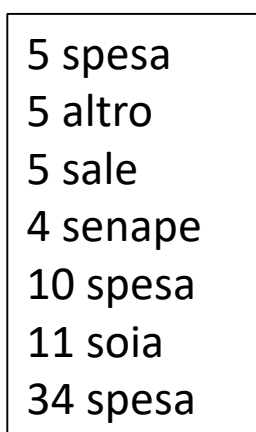

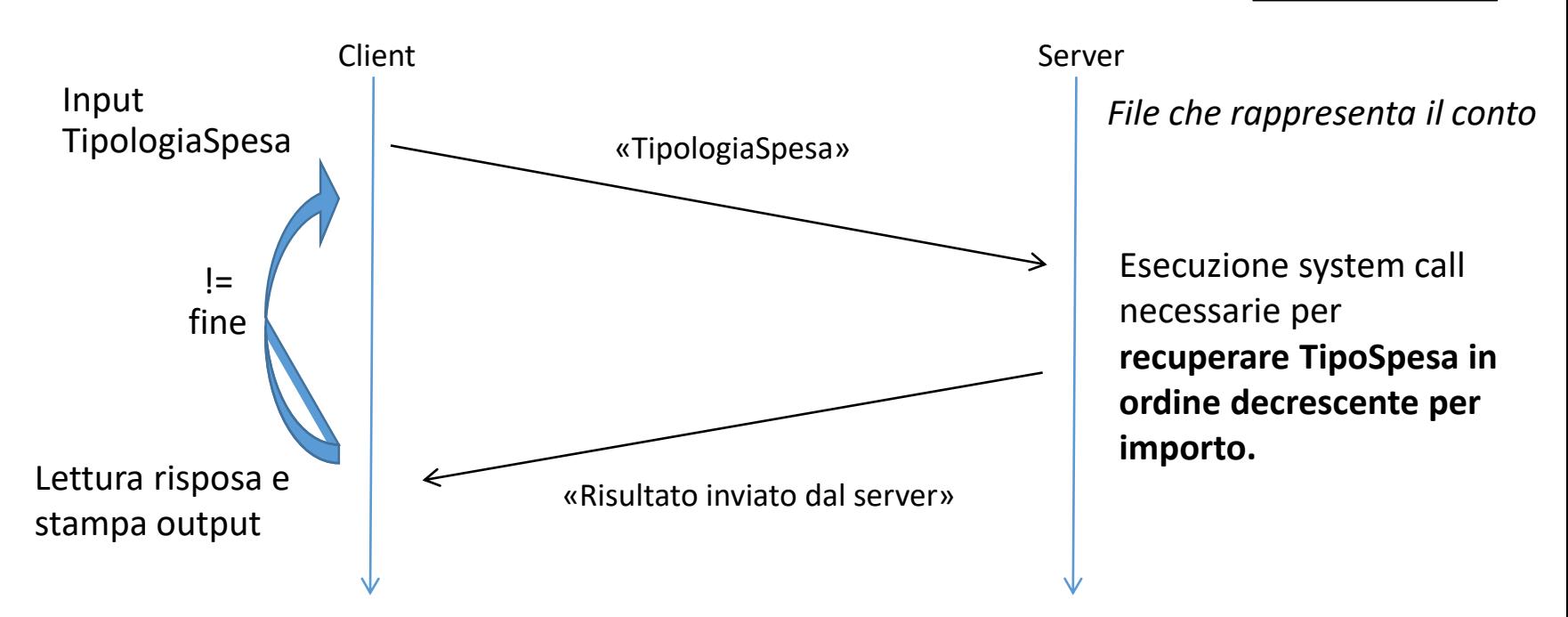

#### **Attenzione: fork, redirezione, exec (grep e sort), pipe**

### Esercizio 2

Si realizzi, utilizzando la Socket API, un'applicazione distribuita Client/Server che permetta a un ristoratore di verificare la disponibilità di vini pregiati nella propria cantina. Il Client deve offrire la seguente interfaccia:

#### **verifica\_disponibilità\_vini server porta**

dove "server" e "porta" sono rispettivamente il nome logico dell'host e il numero di porta su cui si trova il Server.

Per prima cosa il Client si interfaccia con l'utente da cui riceve, via tastiera, il nome del vino e l'annata di interesse. Il Client dovrà inviare i dati inseriti al Server, che a sua volta dovrà occuparsi di analizzare i registri del magazzino per reperire le informazioni sui vini richiesti dall'utente. Infine, il Server dovrà inviare le informazioni al Client, che le stamperà a video.

### Esercizio 2 (cont.)

Si supponga che le informazioni sul magazzino del ristorante siano salvate nel file **./disponibilita\_vini.txt** all'interno del filesystem del Server. In particolare, si supponga che ogni riga del file contenga i dati di una particolare tipologia di vino (**nome, numero di bottiglie disponibili, annata, costo…**).

Al termine di ogni richiesta il Client deve mettersi in attesa della richiesta successiva e terminare qualora l'utente inserisca la stringa "fine".

Si realizzi l'applicazione utilizzando il linguaggio Unix/C sia per il Client che per il Server.

### Verifica Vini

#### *disponibilita\_vini.txt*

VinoRosso 5 2014 VinoNero 6 2013 VinoBlu 5 2014 VinoRosso 6 2015 VinoBlu 9 2014

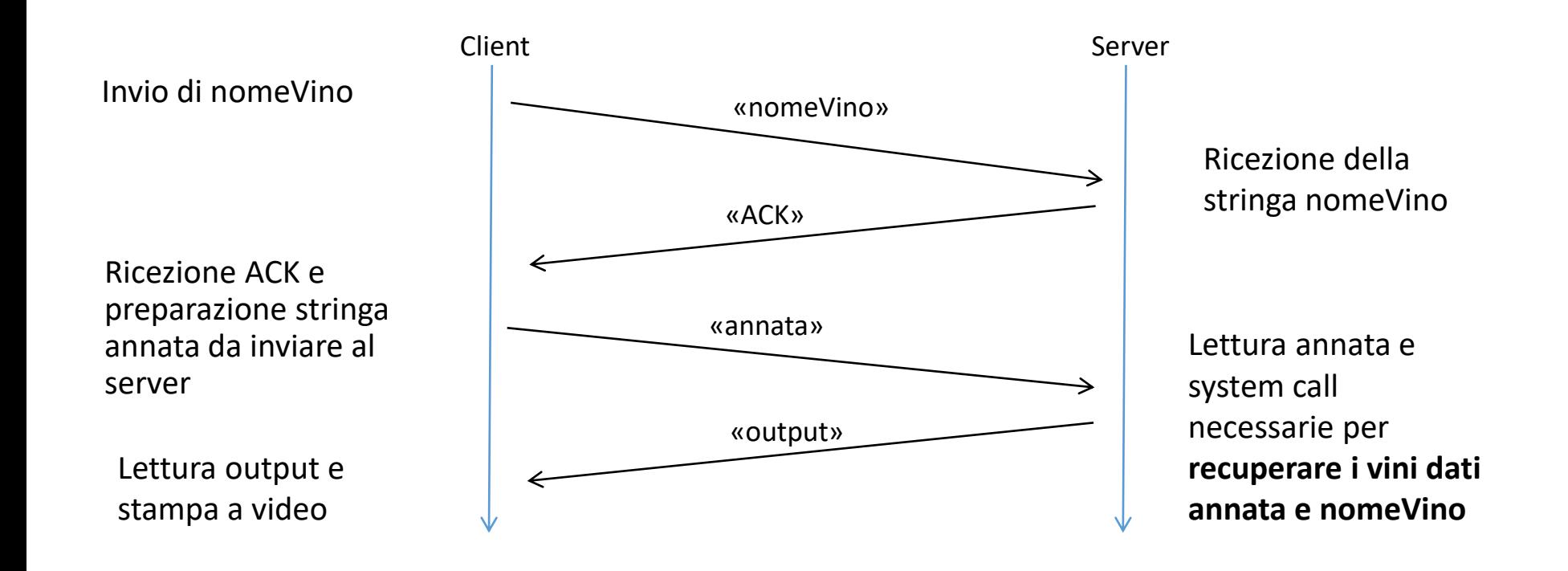

**Attenzione: fork, redirezione, exec (doppia grep), pipe**